# **DOKONANO ANALIZY**

 $24.07.2073.4$ 

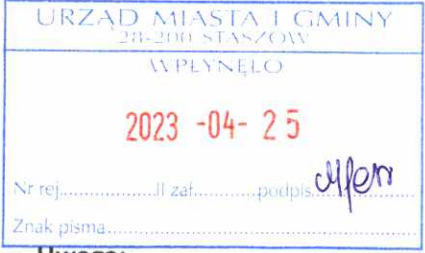

## OŚWIADCZENIE MAJĄTKOWE

radnego gminy

Staszów, dnia 25 kwietnia 2023 r.

Staszów, dnia

### Uwaga:

- 1. Osoba składająca oświadczenie obowiązana jest do zgodnego z prawdą, starannego i zupełnego wypełnienia każdej z rubryk.
- 2. Jeżeli poszczególne rubryki nie znajdują w konkretnym przypadku zastosowania, należy wpisać "nie dotyczy".
- 3. Osoba składająca oświadczenie obowiązana jest określić przynależność poszczególnych składników majątkowych, dochodów i zobowiązań do majątku odrębnego i majątku objętego małżeńską wspólnością majątkową.
- 4. Oświadczenie o stanie majątkowym dotyczy majątku w kraju i za granicą.
- 5. Oświadczenie o stanie majątkowym obejmuje również wierzytelności pieniężne.
- 6. W części A oświadczenia zawarte są informacje jawne, w części B zaś informacje niejawne dotyczące adresu zamieszkania składającego oświadczenie oraz miejsca położenia nieruchomości.

## CZĘŚĆ A

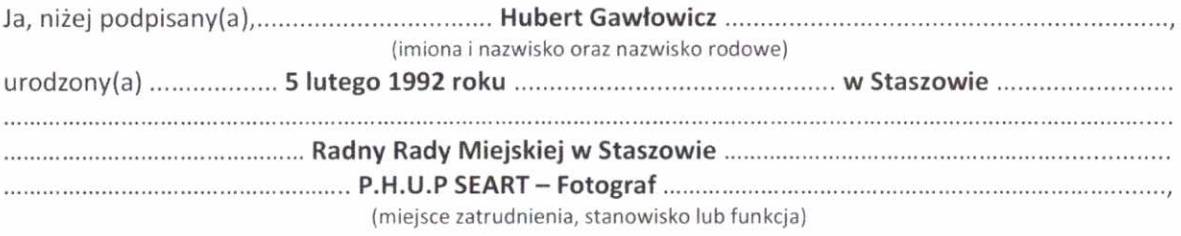

po zapoznaniu się z przepisami ustawy z dnia 8 marca 1990 r. o samorządzie gminnym (Dz. U. z 2020 r. poz. 713 z późń. zm.), zgodnie z art. 24h tej ustawy oświadczam, że posiadam wchodzące w skład małżeńskiej wspólności majątkowej lub stanowiące mój majątek odrębny:

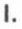

Zasoby nienieżne:

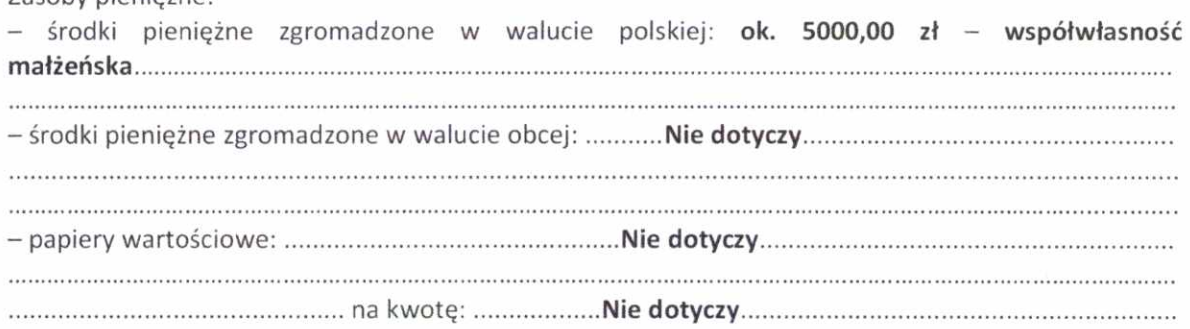

Kh

### ΙΙ.

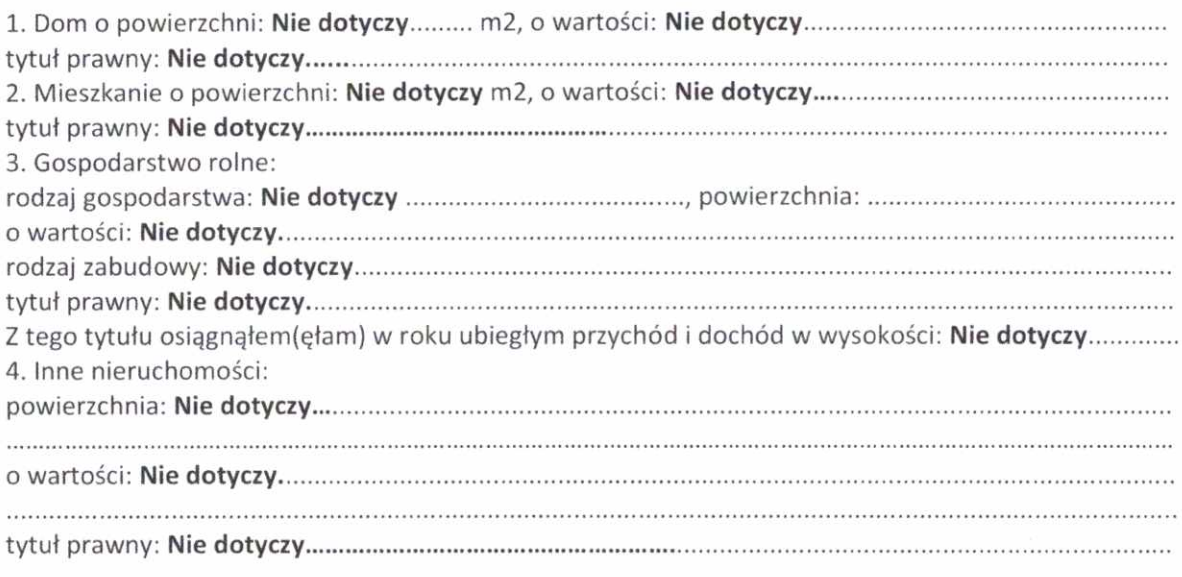

### Ш.

1. Posiadam udziały w spółkach handlowych z udziałem gminnych osób prawnych lub przedsiębiorców, w których uczestniczą takie osoby - należy podać liczbę i emitenta udziałów: Z tego tytułu osiągnąłem(ęłam) w roku ubiegłym dochód w wysokości: Nie dotyczy ............................... 2. Posiadam udziały w innych spółkach handlowych – należy podać liczbę i emitenta udziałów: Nie Z tego tytułu osiągnąłem(ęłam) w roku ubiegłym dochód w wysokości: Nie dotyczy............................... 

# IV.

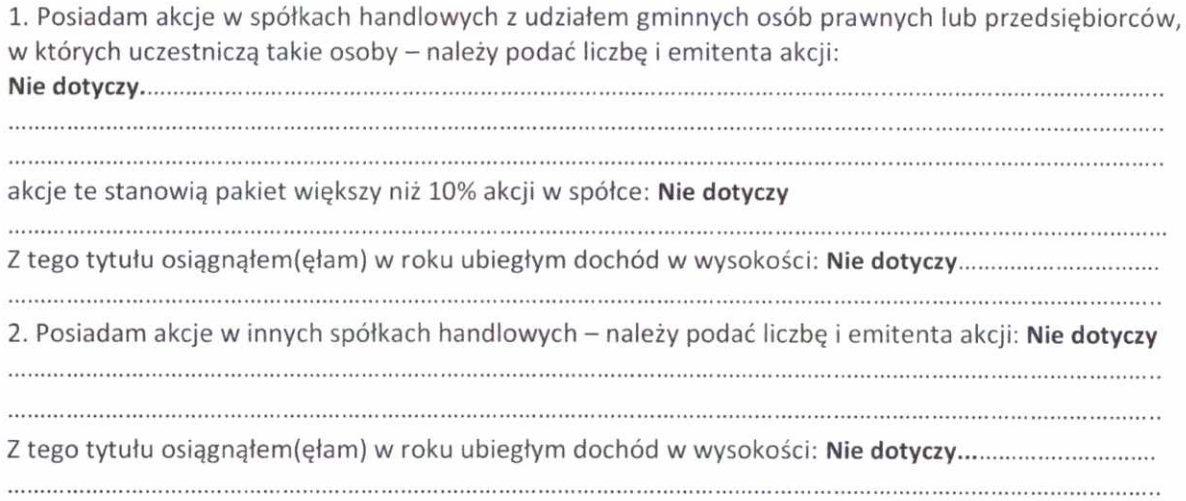

 $\mathbb{Z}_{2}$ 

V.

Nabyłem(am) (nabył mój małżonek, z wyłączeniem mienia przynależnego do jego majątku odrębnego) od Skarbu Państwa, innej państwowej osoby prawnej, jednostek samorządu terytorialnego, ich związków, komunalnej osoby prawnej lub związku metropolitalnego następujące mienie, które podlegało zbyciu w drodze przetargu - należy podać opis mienia i datę nabycia, od kogo: Nie 

## VI.

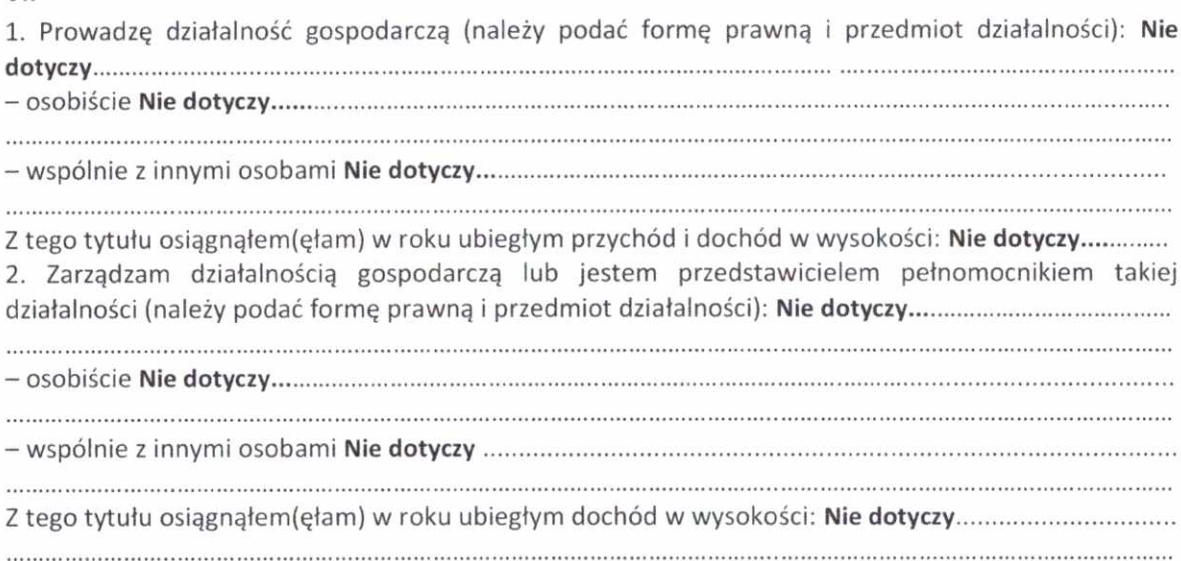

# VII.

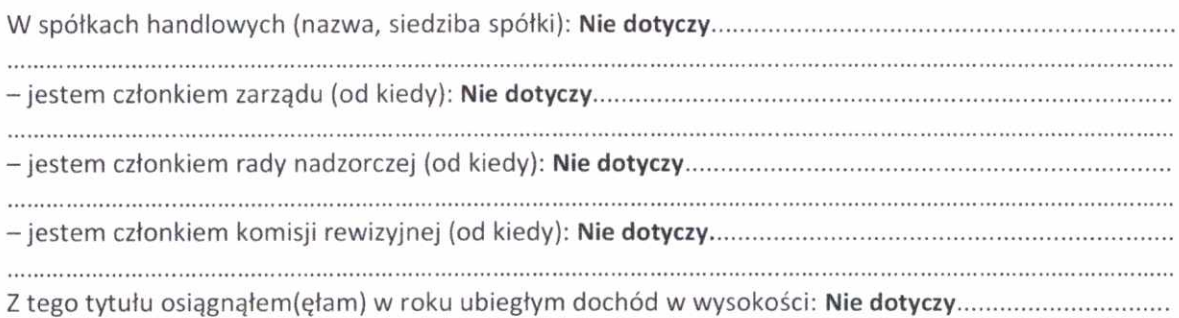

## VIII.

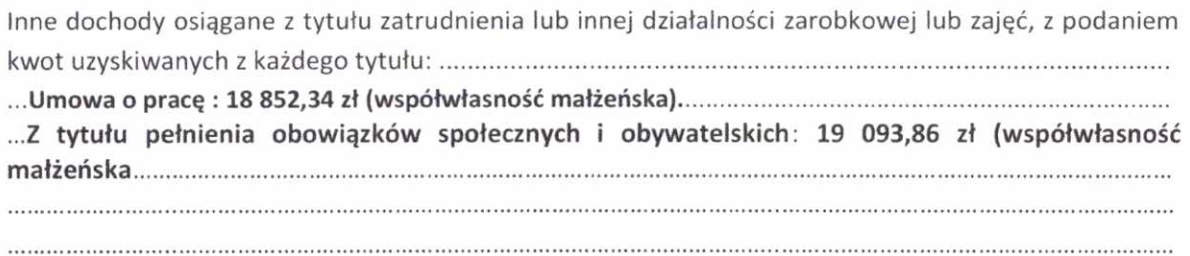

IX.

Składniki mienia ruchomego o wartości powyżej 10 000 złotych (w przypadku pojazdów mechanicznych 

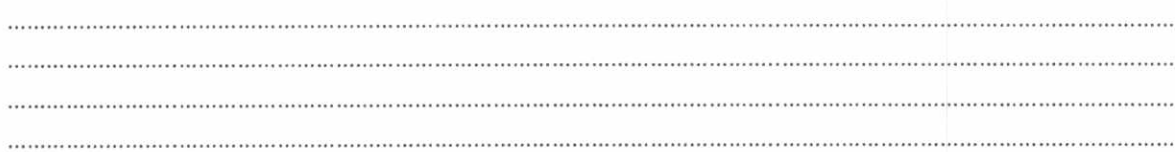

# Χ.

Zobowiązania pieniężne o wartości powyżej 10 000 złotych, w tym zaciągnięte kredyty i pożyczki oraz warunki, na jakich zostały udzielone (wobec kogo, w związku z jakim zdarzeniem, w jakiej wysokości): 

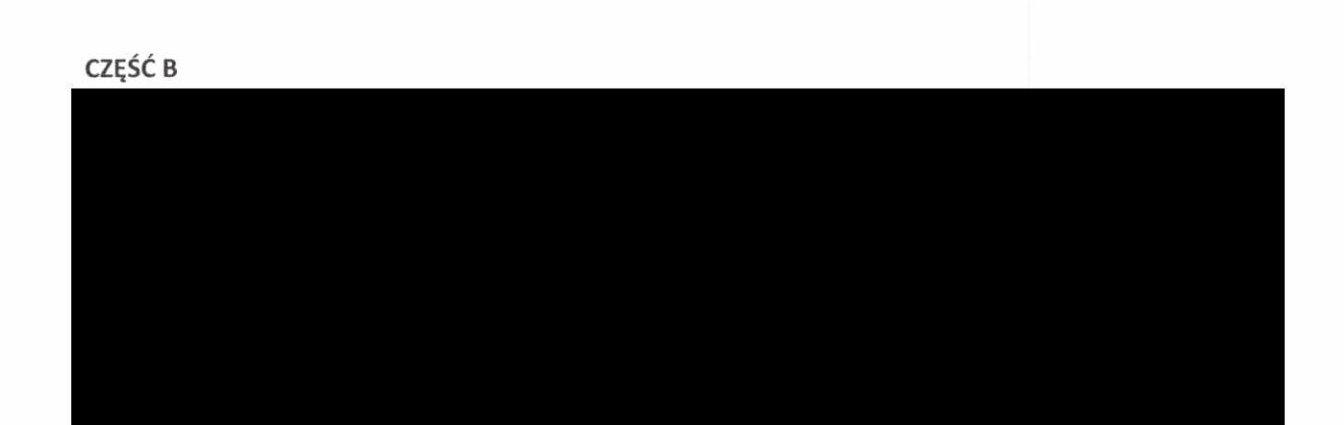

Powyższe oświadczenie składam świadomy(a), iż na podstawie art. 233 § 1 Kodeksu karnego za podanie nieprawdy lub zatajenie prawdy grozi kara pozbawienia wolności.

Staszen 2504 2023

(miejscowość, data)

 $\bullet$ 

 $\overline{\phantom{a}}$ (podpis)